# 2007 INTERNATIONAL GCSE

### **MARKING SCHEME**

**MAXIMUM MARK: 100** 

**SYLLABUS/COMPONENT: 0418/02** 

**Information Technology** 

**SPECIMEN PAPER** 

If the name, centre number or candidate number is not printed on every page then this page will not be awarded any marks.

### Printout of the second e-mail prepared and ready to send to the autoresponder

| Address:           | design.h@ucles.org.uk                   | 1 mark |
|--------------------|-----------------------------------------|--------|
| CC                 | other.an@ucles.org.uk                   | 1 mark |
| BCC                | hance.en@ucles.org.uk                   | 1 mark |
| Subject line       | ICTCOREX                                | 1 mark |
| Attachment present | SPEC2.RTF                               | 1 mark |
| E-mail printed     |                                         | 1 mark |
| Body text          | Candidate name & number & centre number |        |
|                    | & Here is the requested file.           | 1 mark |
|                    |                                         |        |

# Rootrainer Trees

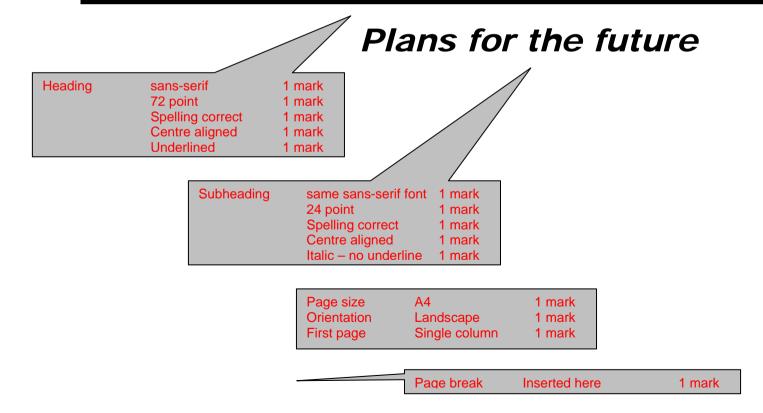

Page No

#### Candidate name

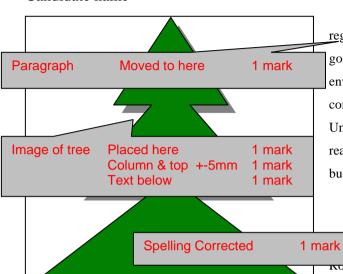

Rootrainer Trees has shown major growth over the past twelve months and can now be hailed as a significant success story as it progresses from a small company which started in England, into a global force in arboreal supplies and conservation. Initially starting with offices in America, Thailand, Australia and South Africa, during the first six months of last year new offices opened in Brazil of Japan. The last few weeks have seen the offices in Argentina, India and Ind

| Table | Column 4 – !00% & correct place | 1 mark |
|-------|---------------------------------|--------|
|       | 2 rows deleted                  | 1 mark |
|       | No wrapping                     | 1 mark |
|       | All visible                     | 1 mark |

#### 0418/02 SP 2007 Markscheme Pg 4 Centre number

Expansion plans for the future include regional offices in seventeen more countries as many governments worldwide are starting to prioritise environmental issues. The original aim of the company; 'to help in arresting the deforestation of the United Kingdom, by providing indigenous trees at a reasonable cost' has grown into a multi million dollar business across the globe.

The core business still remains the grown one-year-old seedlings called Koorrainers. Costs continue to be kept low (both financially and environmentally) by retaining the subsequent years. Here is a brief cos **Spelling Corrected** size 1 trees, comparing bare rooted and

| Analysis | Size | Soil  | Pot   | Packing |
|----------|------|-------|-------|---------|
| Pot      | 1    | £0.14 | £0.03 | £0.01   |
| Bare     | 1    | £0.00 | £0.00 | £0.08   |

During the past twelve months some restructuring has taken place within the company. Takeo Ogawa was appointed to oversee the opening of the Japanese office and had such a

| DB extract | Placed here    | 1 mark  |
|------------|----------------|---------|
|            | Correct sums   | 2 marks |
|            | Correct counts | 2 marks |
|            | No wrapping    | 1 mark  |
|            | All visible    | 1 mark  |
|            |                |         |

#### Candidate number

current offices in Japan, Thailand, Australia, India and Indonesia. His business plan has led to diversification, and there are current developments in the following areas:

- bonsai trees
- landscaping
- iii. koi carp

Bullets changed to roman numerals

1 mark

supply and demand still exist but to a lesser degree.

Rootrainer Trees nurseries continue to run at full capacity within England, and regional nurseries are sales of bare rooted trees in the second and now in swing in America, Thailand and South tly has two nurseries with 1 mark ages, and a 17,000-acre site

> has been acquired in Malaysia to try to counter the rapidly increasing demand. Here is a summary of the potential site allocations already identified, showing the number of sites and the total number of hectares:

| Code | Sum Of Potential area | <b>Count Of Sites</b> |
|------|-----------------------|-----------------------|
| AF   | 463945                | 22                    |
| AM   | 618160                | 15                    |
| AS   | 664305                | 10                    |
| EU   | 256000                | 16                    |
| ME   | 154910                | 10                    |
| OC   | 8980                  | 4                     |

Page No

## www.Students-Resource.com

#### Candidate name

The number of sites can be seen graphically.

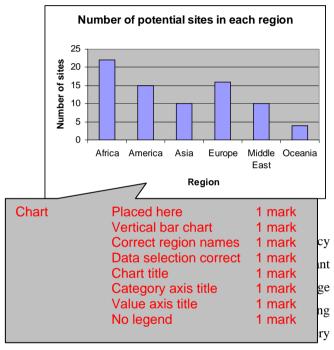

effort to meet their customers' planting deadlines, but have always kept their customers fully informed if this has not been possible.

| Body text                       | 3 columns        | 2 marks | lst |
|---------------------------------|------------------|---------|-----|
|                                 | 4mm spacing      | 1 mark  | rer |
|                                 | Serif font       | 1 mark  | P   |
|                                 | 1.5 line spacing | 1 mark  | nd  |
|                                 | Fully justified  | 1 mark  | ler |
|                                 | 10 point         | 1 mark  |     |
| All paragraph<br>Consistent lin | 1 mark<br>1 mark |         |     |
|                                 |                  |         |     |

#### CIE 0418/02 SP 2007 Markscheme Pg 5 Centre number

has specified has not been available, the company has substituted the next size down and customers have been informed about the reduction in price.

The market for shrubs has also continued to increase and Rootrainer Trees has continued to add an even wider range of shrubs which are entirely suitable for amateur gardeners and in particular the development of wildlife habitats.

The comp **Spelling Corrected** current hardware and has up on-line requests using the internet. These requests will list all the products and availability within each p country, as well as providing the customer with the sans-serif; font-size: 12px opportunity to request data on trees which meet their li specific needs. For example, if a customer requested trees which were available for an acidic soil and which were between 40 and 89 centimetres in height, the database would suggest which trees or shrubs would be most suitable. It will also provide valuable information about the habit of each specimen, the maximum growing height and spread, growth rates and a multitude of other information.

The advent of the web server for the database has only been a partial success this year.

Candidate number The other element in last years, corporate developmen introduce a secure ordering Header Name - left 1 mark facili Centre no - centre 1 mark devel Cand no - right 1 mark Alignment must match page setup for each mark of de +-5 mm to meet the perceived increase in sales that this is

likely to cause.

The Information Systems team that manage the website have now finalised the stylesheet e used to set the corporate house styles. 1 mark This is an excerpt from it:

{color: #00ff00; font-family: arial, helvetica, {color: #ff0000; font-family: times, "times

new roman", serif; font-size: smaller; font-weight:

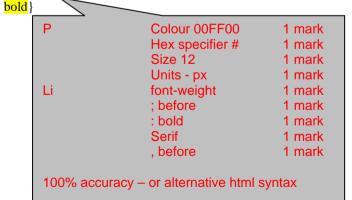

Automated page no Footer 1 mark Right alignment must match page setup for each mark +-5 mm Page No

## www.Students-Resource.com

CIE 0418/02 SP 2007 Markscheme Pg 6 Centre number

Candidate name

Candidate number

| No widows or orphans                  | 1 mark |
|---------------------------------------|--------|
| No split lists/ tables/ charts        | 1 mark |
| Document complete & paragraphs intact | 1 mark |

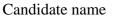

Printout from step 39

| i ilittout iloili step 33                             |                                            |  |  |  |  |
|-------------------------------------------------------|--------------------------------------------|--|--|--|--|
| Microsoft Access - [Sites : Table]                    |                                            |  |  |  |  |
| 🛅 <u>F</u> ile <u>E</u> dit <u>V</u> iew <u>I</u> nse | rt <u>T</u> ools <u>W</u> indow <u>H</u> e |  |  |  |  |
| 🔳 •   🔒 🔁 🗟 😲                                         | / X 🖺 🖺 KD + 0                             |  |  |  |  |
| Field Name Data Type                                  |                                            |  |  |  |  |
| <b>₹</b> ID                                           | AutoNumber                                 |  |  |  |  |
| Code                                                  | Text                                       |  |  |  |  |
| Reference                                             | Number                                     |  |  |  |  |
| Country                                               | Text                                       |  |  |  |  |
| Current Size                                          | Number                                     |  |  |  |  |
| Potential size                                        | Number                                     |  |  |  |  |
| Owned                                                 | Yes/No                                     |  |  |  |  |
|                                                       |                                            |  |  |  |  |
|                                                       |                                            |  |  |  |  |

# Field names meaningful 1 mark Data types Correct for all 6 marks Ignore ID field – or other key fields

| Heading       | 100% correct          | 1 mark  |
|---------------|-----------------------|---------|
| Search        | Code = OC or AS       | 2 marks |
| Sort          | Ascending Growth      | 2 marks |
| Growth        | Calculated field      | 2 marks |
|               | Potential-Current     |         |
| Data & labels | fully visible         | 1 mark  |
| Orientation   | Portrait              | 1 mark  |
| Page          | Fits on a single page | 1 mark  |
| Name          | In footer on right    | 1 mark  |
|               |                       |         |

# **Far East Sites**

| Growth           | Code | Country   | Current Area | Potential area |
|------------------|------|-----------|--------------|----------------|
| 0                | AS   | Malaysia  | 17000        | 17000          |
| 220              | OC   | Bali      | 0            | 220            |
| <mark>460</mark> | OC   | Australia | 330          | 790            |
| 550              | OC   | Australia | 0            | 550            |
| 1250             | AS   | Thailand  | 750          | 2000           |
| 2300             | AS   | Thailand  | 0            | 2300           |
| 4500             | AS   | Indonesia | 0            | 4500           |
| 5000             | AS   | Thailand  | 0            | 5000           |
| 7420             | OC   | Australia | 0            | 7420           |
| 8905             | AS   | China     | 0            | 8905           |
| 24000            | AS   | Malaysia  | 0            | 24000          |
| 150250           | AS   | China     | 0            | 150250         |
| 210000           | AS   | India     | 0            | 210000         |
| 240350           | AS   | China     | 0            | 240350         |
|                  |      |           |              |                |

### Candidates name

# **Small sites already owned**

| Country      | Current Area | Potential area |                                     |                                                                     |                                      |
|--------------|--------------|----------------|-------------------------------------|---------------------------------------------------------------------|--------------------------------------|
| South Africa | 500          | 500            |                                     |                                                                     |                                      |
| China        | 0            | 8905           |                                     |                                                                     |                                      |
| Australia    | 330          | 790            | Heading                             | 100% correct                                                        | 1 mark                               |
| Australia    | 0            | 550            | Search<br>Sort                      | Owned = True AND current < 750 Descending Country then Current area | 2 marks<br>2 marks                   |
| Candidates r | name         |                | Data & labels Orientation Page Name | fully visible Portrait Fits on a single page In Footer on left      | 1 mark<br>1 mark<br>1 mark<br>1 mark |